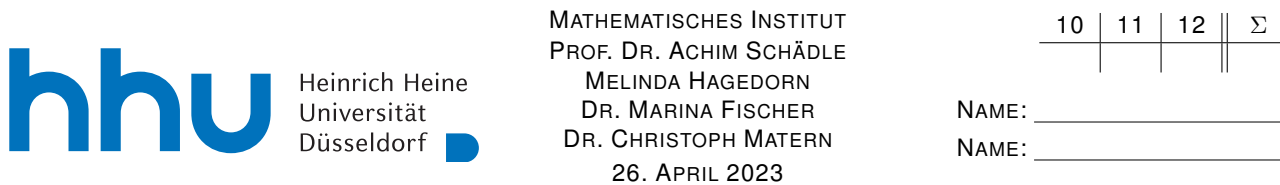

## Numerik I – 4. Übungsblatt

Hinweis: Verwenden Sie als Dateiname für die schriftliche Abgabe bitte Name1\_Name2\_Blatt4.pdf bzw. Name1\_Blatt4.pdf, wobei Name1 (und Name2) Ihre Nachnamen sind. Dies erleichtert die Zuordnung Ihrer Abgaben.

Aufgabe 10: (Ordnungsbedingungen für gewichtete Quadraturformeln)

Wir approximieren

$$
\int_{\alpha}^{\beta} w(x) f(x) \, \mathrm{d}x \approx \sum_{i=1}^{s} b_i f(c_i).
$$

Zeigen Sie: Diese Formel ist exakt für alle Polynome vom Grad  $\leq p-1$ , d.h.  $\int_{\alpha}^{\beta} w(x)q(x) dx = \sum_{i=1}^{s} b_i q(c_i)$  mit  $q \in \mathcal{P}_{p-1}$ , genau dann, wenn

$$
\sum_{i=1}^{s} b_i c_i^{q-1} = \int_{\alpha}^{\beta} x^{q-1} w(x) dx \qquad 1 \le q \le p.
$$

Aufgabe 11:

Seien

$$
f(x) = \sin(x \frac{\pi}{2})
$$
 und  $g(x) = \frac{2}{2 + x^2}$ .

- Berechnen Sie jeweils das Interpolationspolynom durch die folgenden beiden Punktmengen:
	- (a)  $(x_i, f(x_i))$ ,  $i = 0, 1, 2$  mit  $x_0 = -1$ ,  $x_1 = 1$ ,  $x_2 = 2$
	- (b)  $(x_i, g(x_i))$ ,  $i = 0, 1, 2$  mit  $x_0 = -1$ ,  $x_1 = 1$ ,  $x_2 = 2$
- Werten Sie die beiden Interpolationspolynome für den Wert  $x = 0$  mit Hilfe des Hornerschemas aus. Machen Sie dabei deutlich, wie genau Sie vorgehen. Vergleichen Sie mit den Werten  $f(0)$ und  $g(0)$ .

## Aufgabe 12:

Skizzieren Sie in Pseudo-Code eine Funktion divDiff, welche zu Eingaben  $\vec{x} = (x_0, \ldots, x_n)$  und  $\vec{y} = (y_0, \ldots, y_n)$  einen Vektor mit den 0-ten bis n-ten dividierten Differenzen zurückgibt, also

$$
\vec{d} = (y[x_0], \delta y[x_0, x_1], \dots, \delta^n y[x_0, \dots, x_n]).
$$

## Programmieraufgabe 4:

Dateiname: Name1\_Name2\_A4.py bzw. Name1\_A4.py,

wobei Name1 (und Name2) Ihre Nachnamen sind. Dies erleichtert die Zuordnung Ihrer Abgaben.

Schreiben Sie eine Methode kepler( $\varphi$ , l), die für gegebene Daten ( $\varphi_j, l_j$ ),  $j = 1, ..., n$  das Volumen des Fasses, ähnlich zu Aufgabe 4, mit der aufsummierten Trapezregel approximiert.

Eingabeparameter sind numpy arrays  $\varphi$  und l, deren Elemente die gemessenen Winkel und die dazugehörige Längen sind. Rückgabe ist die Approximation des Volumens als float.

Sie können dabei annehmen, dass die Winkel  $\varphi_i$  sortiert sind und den maximalen Winkelbereich "abdecken". Die Längen  $l_j$  sind jeweils gemessen von einem Punkt A auf der Fassoberfläche zu einem Punkt  $B_i$  auf der "gegenüberliegenden" Seite, wie in der Skizze angegeben, wobei A,  $B_j$  und die Rotationsachse in einer Ebene liegen. Die Winkel  $\varphi_i$  sind im Bogenmaß gegeben und gegen ein Lot zur Rotationsachse gemessen.

Laden Sie sich von der Numerik I Homepage die Datei pa4 daten.py herunter, welche die Messdaten zu zwei Fässern enthält (phi1, 11 bzw. phi2, 12) (mit import können Sie die Daten importieren). In den Daten ist eine Messung zum Winkel  $\varphi = 0$  enthalten. Damit ist der Punkt A definiert. Beachten Sie, dass die Winkel zum Teil negativ sind.

Benutzen Sie kepler und die Messdaten um die Volumina der beiden Fässer zu approximieren. Bestimmen Sie den Approximationsfehler (Ausgabe z.B. mit print). Die exakten Volumina sind in der Datei als ext1 bzw. ext2 gespeichert.

 $Tipp zur Überprüfung\ Inres Programmes: Das erste Fass ist ein Zylinder.$ 

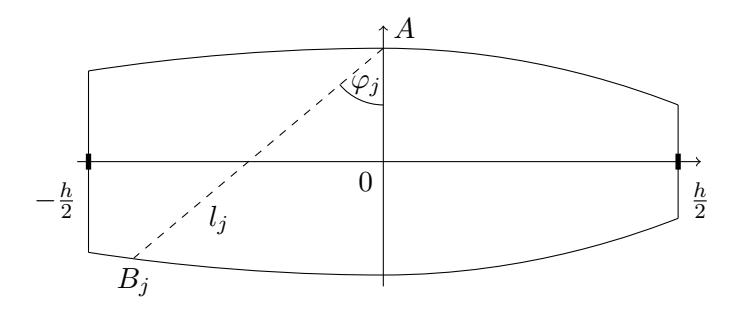

Abbildung 1: Veranschaulichung der Kepler'schen Messmethode fur das Volumen eines Fasses ¨

Abgabe der Übungsaufgaben am Mittwoch, 03. Mai bis 10:30 Uhr per ILIAS unter "Übungen zu Numerik I".

Abgabe der Programmieraufgaben am Mittwoch, 03. Mai bis 10:30 Uhr per ILIAS unter "Programmierübungen zu Numerik I".